## ONLINE PAYMENT SYSTEM - PPSN, EMAIL ADDRESS, PAYMENT CARD

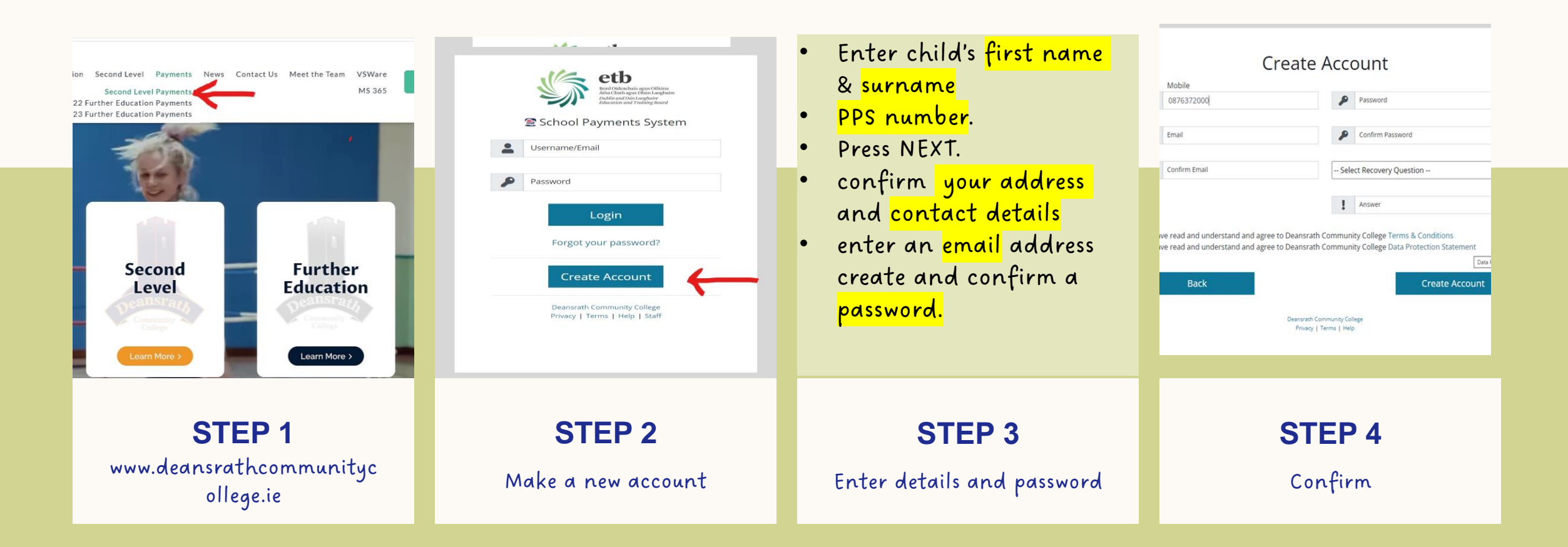

## ONLINE PAYMENT SYSTEM - PPSN, EMAIL ADDRESS, PAYMENT CARD

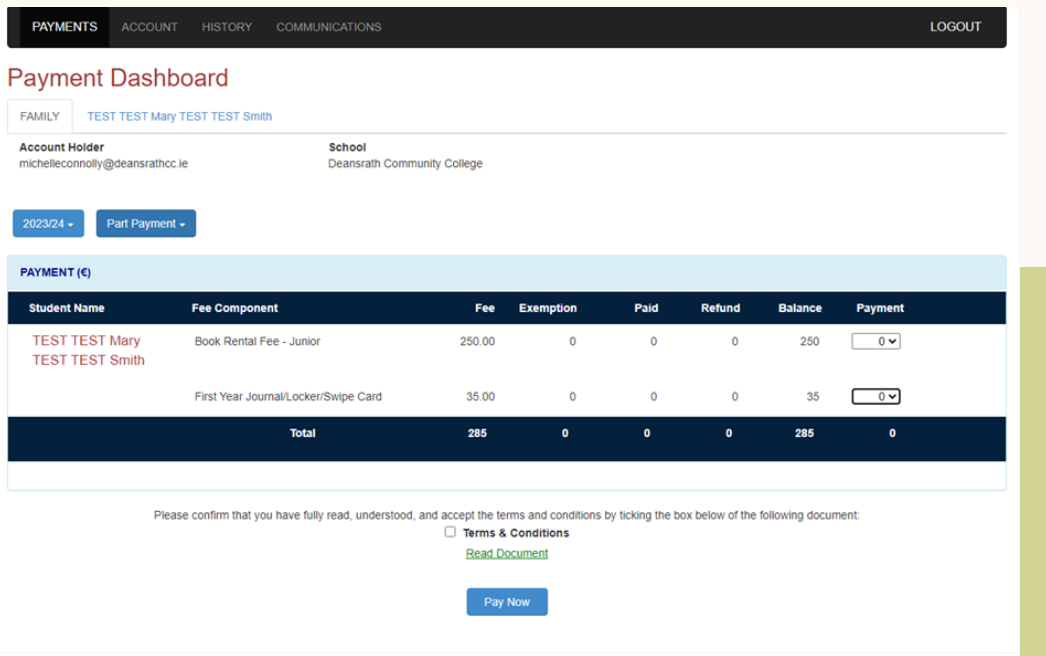

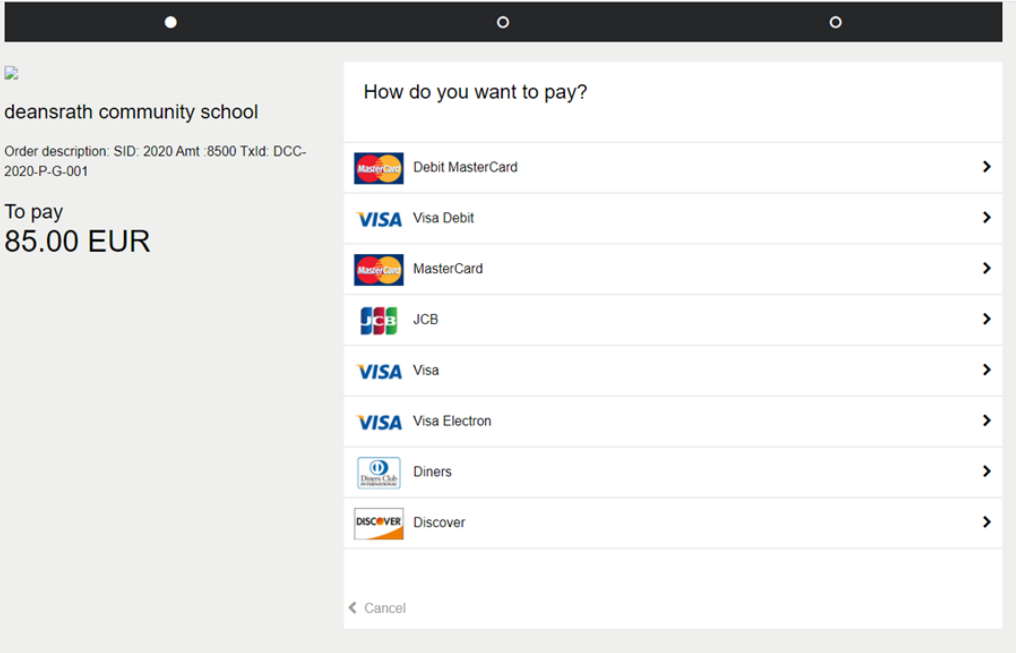

## CHOOSE THE ITEM TO BE PAID **MAKE THE PAYMENT**